# **str\_util Documentation**

*Release 0.1.0*

**Jakob Majkilde**

**Jan 05, 2019**

# **Contents**

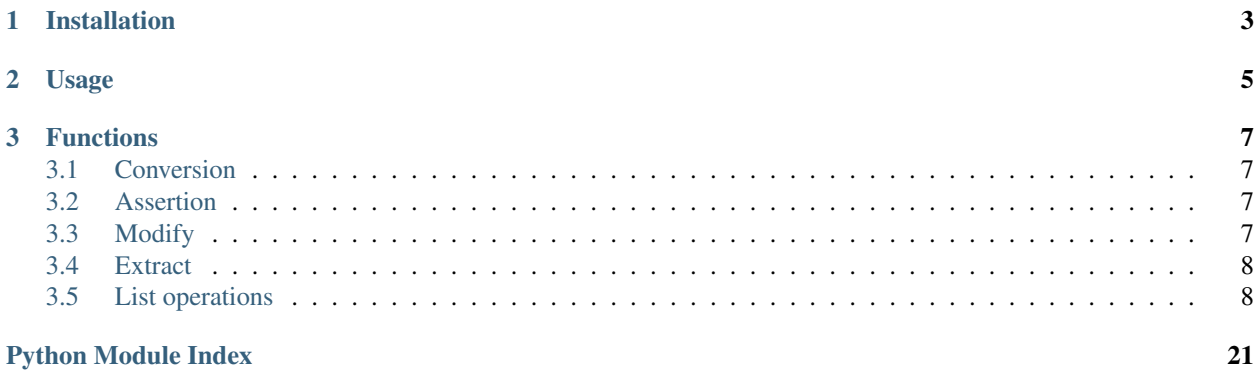

String functions for Python 3, inspired by similar Lotus Domino @functions

Features

- Powerful functions to work with both strings and list of strings
- Fully documented: <https://stringfunctions.readthedocs.io>
- 98% coverage
- MIT License, source code: <https://github.com/majkilde/stringfunctions>

# CHAPTER 1

Installation

<span id="page-6-0"></span>Install the latest release from [PyPI:](https://pypi.org/project/str_utils/)

pip install str\_util

# CHAPTER 2

Usage

<span id="page-8-0"></span>All functions are available directly off the str\_util package. You may choose to import individual functions by name, or import all.

```
from str_util import word, is_string
def foo(value):
   if is_string( value ):
       return word(value,1)
   return "not a string"
```
# CHAPTER 3

# Functions

## <span id="page-10-1"></span><span id="page-10-0"></span>**3.1 Conversion**

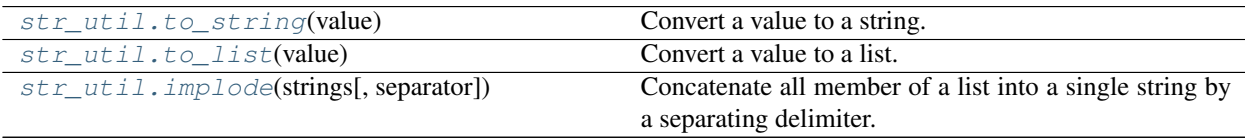

# <span id="page-10-2"></span>**3.2 Assertion**

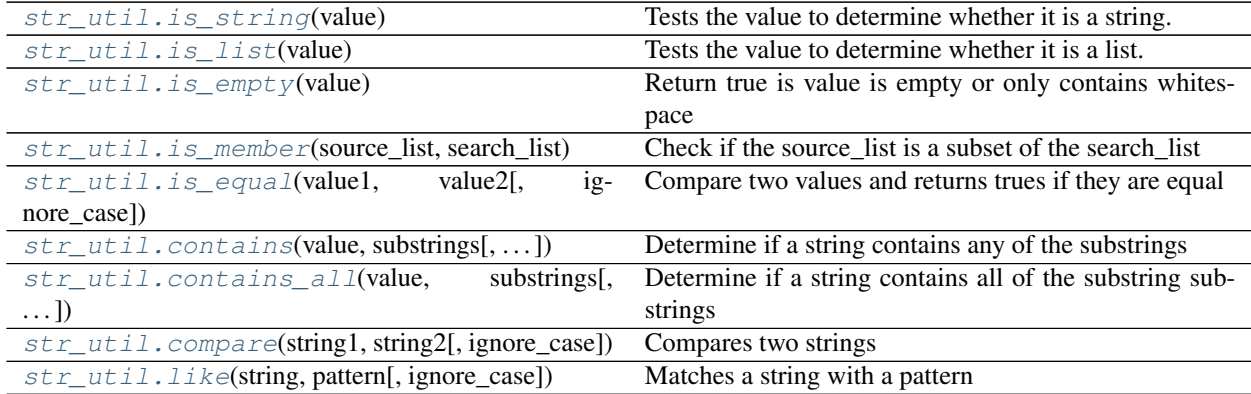

# <span id="page-10-3"></span>**3.3 Modify**

<span id="page-11-4"></span>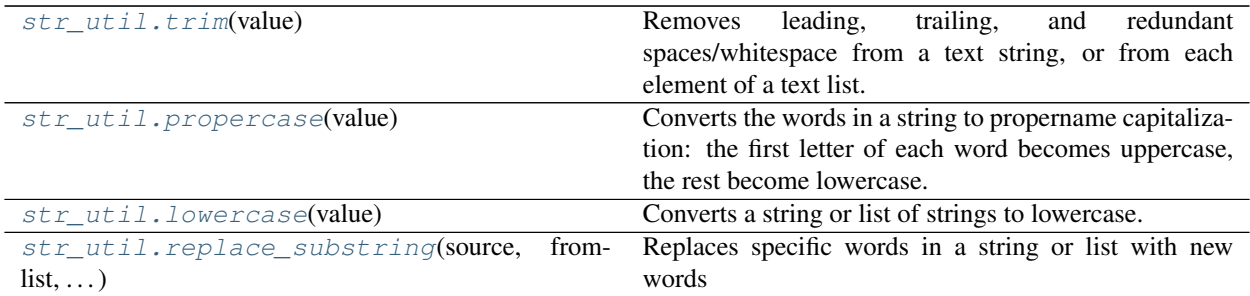

### <span id="page-11-0"></span>**3.4 Extract**

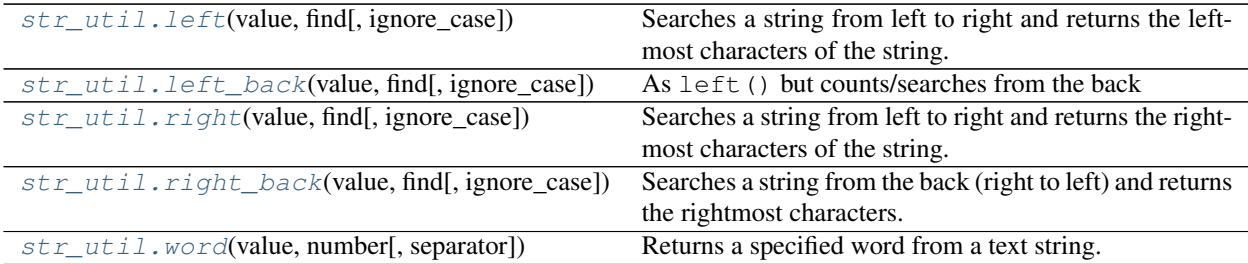

## <span id="page-11-1"></span>**3.5 List operations**

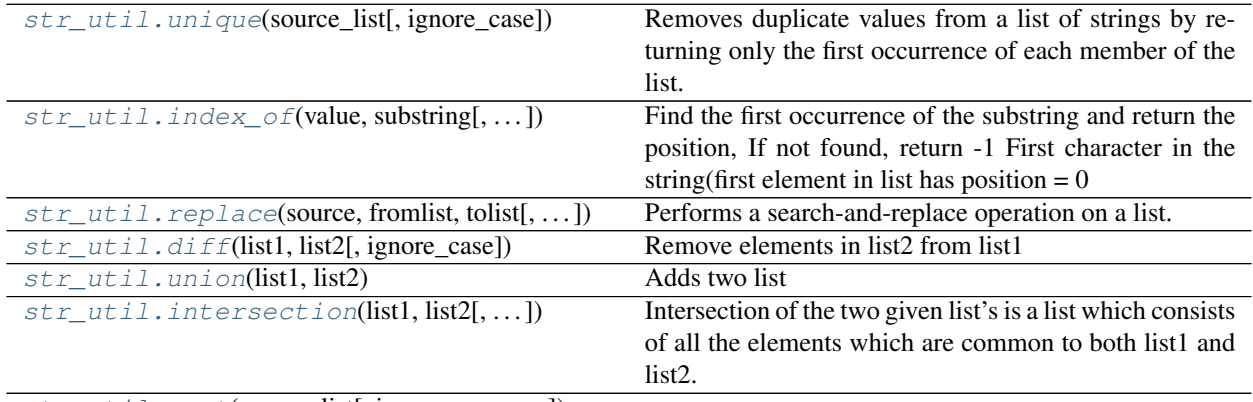

[str\\_util.sort](#page-21-2)(source\_list[, ignore\_case, . . . ])

#### param list source\_list The list to sort

### <span id="page-11-3"></span>**3.5.1 Functions**

<span id="page-11-2"></span>str\_util.**compare**(*string1*, *string2*, *ignore\_case=False*) Compares two strings

#### Parameters

- **string1**  $(str)$  first string
- $string2 (str) second string$

• **ignore** case (bool) – Optional. Specify true to ignore case (Default False)

#### <span id="page-12-2"></span>Returns

- string1 is less than string2: return -1
- string1 equals string2: return 0
- string1 is greater than string2: return 1

#### Return type int

Compare two strings. Banana comes after Apple in the alphabeth and therefor  $compare()$  return 1 (for greater)

```
>>> compare( 'Banana','Apple')
1
```
These two strings are equal when ignore\_case is true

```
>>> compare( "Der Fluß", "DER fluss", ignore_case=True)
\cap
```
<span id="page-12-0"></span>str\_util.**contains**(*value*, *substrings*, *ignore\_case=False*) Determine if a string contains any of the substrings

#### **Parameters**

- **value** (str or list) The string you want to search in
- **substrings** (str or list) The string(s) you want to search for in string.
- **ignore\_case** (bool) Optional. Specify True to perform a case-insensitive search (default False)

```
>>> contains( "Hello World", "world")
False
```

```
>>> contains( "Hello World", "wORLd", True)
True
```

```
>>> contains( "Red Blue Yellow Green", ['Black', 'Low'], ignore_case=True)
True
```

```
>>> contains( ['ABC', 'DEF'], ['B'])
True
```
A blank string is always contained >>> contains( "Red Blue Yellow Green", ['Rubbish', '']) True

<span id="page-12-1"></span>str\_util.**contains\_all**(*value*, *substrings*, *ignore\_case=False*) Determine if a string contains all of the substring substrings

#### **Parameters**

- **value** (str or list) The string you want to search in
- **substrings** (str or list) The string(s) you want to search for in string.
- **ignore\_case** (bool) Optional. Specify True to perform a case-insensitive search (default False)

```
>>> contains_all( "Hello World", "Wo")
True
```

```
>>> contains_all( "Hello World", "world", True)
True
>>> contains_all( "Red Blue Yellow Green", ['Black', 'Red'])
False
```

```
>>> contains_all( "Red Blue Yellow Green", ['LUE', 'red'], True)
True
```

```
>>> contains_all( ["Red Blue", "Yellow Green"], ['Blue', 'red'], True)
True
```
<span id="page-13-2"></span>str\_util.**diff**(*list1*, *list2*, *ignore\_case=False*)

Remove elements in list2 from list1

#### Parameters

- **list1** (list or str) first list
- **list2** (list or str) second list
- **ignore\_case** (bool) Optional. Specify true to ignore case (Default False)

Returns copy of list1 without the elements found in list2

Return type list

```
>>> diff( ['A','B','C'], ['A','D', 'c'])
['B', 'C']
```

```
>>> diff( ['A','B','C'], 'B')
['A', 'C']
```

```
>>> diff( ['A','B','C'], ['A','D', 'c'], ignore_case=True)
['B']
```
<span id="page-13-0"></span>str\_util.**implode**(*strings*, *separator="*)

Concatenate all member of a list into a single string by a separating delimiter. Similar to separator. join(strings) but doesn't treat a single string as a list

#### **Parameters**

- **strings** (list) strings to concatenate
- **separator**  $(str)$  Optional. The delimiter (default='')

Returns String

```
>>> implode( ['a','b','c'])
'abc'
```

```
>>> implode( ['Hello','World'], ' ')
'Hello World'
```

```
>>> implode( 'Hi', '.' )
'Hi'
```
<span id="page-14-1"></span>str\_util.index\_of(*value*, *substring*, *ignore\_case=False*, *reverse=False*)

Find the first occurrence of the substring and return the position, If not found, return -1 First character in the string(first element in list has position  $= 0$ 

#### Parameters

- **value**  $(str, list)$  the source to search in
- **substring**  $(str)$  the substring to search for in the source value
- **ignore\_case** (bool) Optional. Specify True to perform a case-insensitive search (default False)
- **reverse** (bool) Optional. Specify True to search backwards (default False)

Returns Position of the first occurrence of the substring in the string or list. Returns 0 if not found

Return type str,list

1

2

1

5

2

14

**>>>** index\_of( 'Jakob','a')

```
>>> index_of( 'Jakob','K')
-1
```

```
>>> index_of( 'Jakob','K', ignore_case=True)
```

```
>>> index_of( ['Red', 'Green','Blue'], 'green', ignore_case=True)
```

```
>>> index_of( "This is key: FIS", "is", reverse=True)
```

```
>>> index_of( "This is key: FIS", "is")
```

```
>>> index_of( "This is key: FIS", "is", reverse=True, ignore_case=True)
```
<span id="page-14-0"></span>str\_util.**intersection**(*list1*, *list2*, *ignore\_case=False*)

Intersection of the two given list's is a list which consists of all the elements which are common to both list1 and list2.

**Parameters** 

- **list1** (list or str) first list
- list2 (list or str) second list
- **ignore** case (bool) Optional. Specify true to ignore case (Default False)

Returns list with common elements

Return type list

```
>>> intersection( ['A','B','C'], ['A','D', 'c'])
['A']
```

```
>>> intersection( ['A','B','C'], ['A','D', 'c'], ignore_case=True)
['A', 'C']
```

```
>>> intersection("Der Fluß", "DER fluss", ignore_case=True)
['Der Fluß']
```
<span id="page-15-1"></span>str\_util.**is\_empty**(*value*)

Return true is value is empty or only contains whitespace

```
>>> is_empty( " " )
True
```

```
>>> is_empty( None )
True
```

```
>>> is_empty([' '])
True
```
<span id="page-15-2"></span>str\_util.**is\_equal**(*value1*, *value2*, *ignore\_case=False*)

Compare two values and returns trues if they are equal

#### Parameters

- **value1** (list or str) first list
- **value2** (list or str) second list
- **ignore\_case** (bool) Optional. Specify true to ignore case (Default False)

Returns true if the two values is equal

#### Return type bool

Match with ignore case

True

```
>>> is_equal("Der Fluß", "DER fluss", ignore_case=True )
```
List in random order is still euqal

```
>>> is_equal(['a','b','c'], ['c','b','a'])
True
```
Both list must contain all elements

```
>>> is_equal(['b','c'], ['c','b','a'])
False
```
<span id="page-15-0"></span>str\_util.**is\_list**(*value*)

Tests the value to determine whether it is a list.

```
Parameters value (any) –
```
Returns True of the value is a list (an instance of the list class)

```
>>> is_list( 'Hello' )
False
```

```
>>> is_list( ['Hello'] )
True
```
<span id="page-16-1"></span>str\_util.**is\_member**(*source\_list*, *search\_list*, *ignore\_case=False*) Check if the source\_list is a subset of the search\_list

**Parameters** 

- **source\_list** (list or str) –
- **search\_list** (list or str) –
- **ignore\_case** (bool) Optional. Specify true to ignore case (Default False)

Returns True if all members of the source list can be found in the search list

```
>>> is_member('Admin', ['Owner', 'Admin', 'Reader'])
True
```

```
>>> is_member( ['Jakob','Maiken'], ['Maiken','Amalie','Jakob','Ida'])
True
```
<span id="page-16-0"></span>str\_util.**is\_string**(*value*)

Tests the value to determine whether it is a string.

```
Parameters value (any) –
```
Returns True of the value is a string (an instance of the str class)

```
>>> is_string( 'Hello' )
True
```

```
>>> is_string( ['Hello'] )
False
```
<span id="page-16-2"></span>str\_util.**left**(*value*, *find*, *ignore\_case=False*)

Searches a string from left to right and returns the leftmost characters of the string.

#### **Parameters**

- **value** (str or list) The string where you want to find the leftmost characters.
- **find** (str or int)
	- [str] a substring to search for. Function returns all characters to the left of *find*
	- [int] number of leftmost chars to return.
- **ignore\_case** (bool) Optional. Specify true to ignore case (Default False)

Returns the leftmost characters of string

Return type str or list

Return the first two characters

```
>>> left( "Hello World", 2 )
'He'
```
If number if greater then the length of the string, then the whole string is returned

<span id="page-17-1"></span>**>>>** left( "Hello", 10 ) 'Hello'

Use a negative number to count from the back, just like the  $left$   $left$   $left$   $right$  () function

```
>>> left( "Hello World", -3 )
'Hello Wo'
```
If the *find* string is not found, then an empty string is returned

```
>>> left( "Happy Birthday", "XYZ")
''
```
Return everything until the letter 'l'

**>>>** left( "Hello World", "l") 'He'

Also works on list's

**>>>** left( ["Jakob","Majkilde"], 2) ['Ja', 'Ma']

<span id="page-17-0"></span>str\_util.**left\_back**(*value*, *find*, *ignore\_case=False*)

As  $left($ ) but counts/searches from the back

#### Parameters

- **value** (str or list) The string where you want to find the leftmost characters.
- **find** (str or int)
	- [str] a substring to search for. Left return all character to the left of *find*
	- [int] return the leftmost characters from the string, skipping the *find* leftmost
- **ignore\_case** (bool) Optional. Specify true to ignore case (Default False)

Returns the leftmost characters of string

Return type str or list

Skip the last 3 characters

```
>>> left_back( "Hello World", 3 )
'Hello Wo'
```
If *count* is greater than the length of the string, then return an empty string

**>>>** left\_back( "Hello", 10 )  $\mathbf{r}$ 

if *count* is negative, then return the whole string

```
>>> left_back( "Hello World", -2 )
'Hello World'
```
return an empty string if the search string is not found

```
>>> left_back( "Happy Birthday", "XYZ")
\mathbf{r}
```
<span id="page-18-4"></span>Return leftmost characters until the last occurrence of the letter 'l'

```
>>> left_back( "Hello World", "l")
'Hello Wor'
```

```
str_util.like(string, pattern, ignore_case=False)
     Matches a string with a pattern
```
**Parameters** 

- $string (str)$  the value to be tested
- **pattern**  $(str)$  the pattern. Use ? for any char or  $*$  for any sentence. More info: finmatch
- **ignore\_case** (bool) Optional. Specify true to ignore case (Default False)

Returns True if the *pattern* matches the *string*

Return type bool

```
>>> like( 'Jakob', 'jakob')
False
```

```
>>> like( 'Jakob', 'ja?ob', ignore_case=True)
True
```

```
>>> like( ['Petersen','Pedersen','Peter', 'Olsen'],"Pe?er*" )
[True, True, True, False]
```
#### <span id="page-18-2"></span>str\_util.**lowercase**(*value*)

Converts a string or list of strings to lowercase. Like the [casefold](https://www.programiz.com/python-programming/methods/string/casefold) function, but also works on lists.

**Parameters value** (str or list) – the string to convert to lowercase

Returns the source string converted to lowercase

Return type str or list

```
>>> lowercase("Der Fluß")
'der fluss'
```

```
>>> lowercase( ['Green','RED','bluE'])
['green', 'red', 'blue']
```
<span id="page-18-1"></span>str\_util.**propercase**(*value*)

Converts the words in a string to propername capitalization: the first letter of each word becomes uppercase, the rest become lowercase.

**Parameters value**  $(str, list)$  – The string you want to convert.

```
>>> propercase('hELLO wORLD')
'Hello World'
```

```
>>> propercase(['blue','RED','very grEEn'])
['Blue', 'Red', 'Very Green']
```
<span id="page-18-3"></span>str\_util.**replace**(*source*, *fromlist*, *tolist*, *ignore\_case=False*) Performs a search-and-replace operation on a list.

**Parameters** 

- <span id="page-19-2"></span>• **source** (list or str) – The list whose values you want to replace
- **fromlist** (list or str) Values to search for
- **tolist** (list or str) Values to replace with
- **ignore\_case** (bool) Optional. Specify true to ignore case (Default False)

Returns new list with replaced values

#### Return type list

Replace Apple with Microsoft

```
>>> replace( ['Lemon','Apple','Orange'], 'Apple','Microsoft')
['Lemon', 'Microsoft', 'Orange']
```

```
>>> replace( ['red', 'yellow', 'green', 'blue'], ['red', 'green', 'blue'], [
˓→'purple', 'silver'] )
['purple', 'yellow', 'silver', 'silver']
```
<span id="page-19-0"></span>str\_util.**replace\_substring**(*source*, *fromlist*, *tolist*, *ignore\_case=False*) Replaces specific words in a string or list with new words

#### Parameters

- **source** (list or str) Source to be updated with new words
- **fromlist** (list or str) Values to search for
- **tolist** (list or str) Values to replace with
- **ignore\_case** (bool) Optional. Specify true to ignore case (Default False)

Returns string/list where all value in *fromlist* is replaced with the corresponding values in *tolist*

#### Return type list or str

```
>>> replace_substring("Like: I like that you like me", "like", "love")
'Like: I love that you love me'
```

```
>>> replace_substring('I want a hIPpo for my birthday', 'hippo', 'giraffe',
˓→ignore_case=True)
'I want a giraffe for my birthday'
```

```
>>> replace_substring(['Hello World', 'a b c'], ' ', '_')
['Hello_World', 'a_b_c']
```

```
>>> replace_substring('Odd_looking&text!', ['_','&'], ' ')
'Odd looking text!'
```

```
>>> replace_substring('Encode: &', [' ','&'], ['%20','&'])
'Encode:%20&'
```

```
>>> replace_substring( "I like apples", ["like", "apples"], ["hate", "peaches"])
'I hate peaches'
```
#### <span id="page-19-1"></span>str\_util.**right**(*value*, *find*, *ignore\_case=False*)

Searches a string from left to right and returns the rightmost characters of the string.

Parameters

- <span id="page-20-1"></span>• **value** (str or list) – The string where you want to find the rightmost characters.
- **find** (str or int)
	- [str] a substring to search for. Function returns all characters to the right of *find*
	- [int] skip the first *count* characters and returns the rest.
- **ignore\_case** (bool) Optional. Specify true to ignore case (Default False)

Returns the rightmost characters of string

Return type str or list

Skip the first three characters and return the rest

```
>>> right( "Hello World", 3 )
'lo World'
```
If *count* is greater then the length of the string, then return a blank

```
>>> right( "Hello", 10 )
''
```
If *count* is negative the count from the back - just like  $right\_back()$ 

```
>>> right( "Hello World", -2 )
'ld'
```
if the search string is not found, a blank is returned >>> right( "Happy Birthday", "XYZ") ''

Return all characters to the right of the first occurrence of the letter 'l'

```
>>> right( "Hello World", "l")
'lo World'
```
Also works on list's

```
>>> right( ["Jakob","Majkilde"], 'j')
['', 'kilde']
```
<span id="page-20-0"></span>str\_util.**right\_back**(*value*, *find*, *ignore\_case=False*)

Searches a string from the back (right to left) and returns the rightmost characters.

#### Parameters

- **value** (str or list) The string where you want to find the rightmost characters.
- **find** (str or int)
	- [str] a substring to search for. Function returns all characters to the right of the last occurrence of *find*
	- [int] return the *count* characters of the string.
- **ignore\_case** (bool) Optional. Specify true to ignore case (Default False)

Returns the rightmost characters of string

Return type str or list

Return the last 3 characters of the string

```
>>> right_back( "Hello World", 3 )
'rld'
```
If *count* is greater than the length of the return, then the whole string is returned

```
>>> right_back( "Hello", 10 )
'Hello'
```
if *count* is negative, then return an empty string

```
>>> right_back( "Hello World", -2 )
'Hello World'
```
Return everything to the right of the last occurrence of the letter 'l'

```
>>> right_back( "Hello World", "l")
'd'
```
Also works on list's

```
>>> right_back( ["Jakob","Majkilde"], 2)
['ob', 'de']
```
<span id="page-21-2"></span>str\_util.**sort**(*source\_list*, *ignore\_case=False*, *reverse=False*)

#### **Parameters**

- **source\_list** (list) The list to sort
- **ignore\_case** (bool) Optional. Specify true to ignore case (Default False)
- **reverse** (*bool*) Optional. Specify True to sort the list in descending order (Default False)

Returns The sorted list

Return type list

```
>>> sort( ['Bad','bored','abe','After'])
['After', 'Bad', 'abe', 'bored']
```

```
>>> sort( ['Bad','bored','abe','After'], ignore_case=True)
['abe', 'After', 'Bad', 'bored']
```
<span id="page-21-1"></span>str\_util.**to\_list**(*value*)

Convert a value to a list. Similar to list (value), but also works on existing lists

**Parameters value**  $(\text{any})$  – the value to convert

Returns the value converted to a string

```
>>> to_list( "Hello")
['Hello']
```

```
>>> to_list(["Hello"])
['Hello']
```
<span id="page-21-0"></span>str\_util.**to\_string**(*value*)

Convert a value to a string. Same as str (value)

<span id="page-22-4"></span>**Parameters value**  $(\text{any})$  – the value to convert

Returns the value converted to a string

**>>>** to\_string( 5 ) '5'

<span id="page-22-0"></span>str\_util.**trim**(*value*)

Removes leading, trailing, and redundant spaces/whitespace from a text string, or from each element of a text list.

**Parameters value**  $(str, list)$  – text or text list

Returns The value, with extra spaces and empty elements removed.

Return type str,list

Remove all redundant whitespace from string >>> trim('A B C ') 'A B C'

Trim all entries in list and remove empty entries >>> trim(['Hello ', ' ', ' World']) ['Hello', 'World']

**>>>** trim( ['']) []

<span id="page-22-3"></span>str\_util.**union**(*list1*, *list2*)

Adds two list

**Parameters** 

- **list1** (list or str) first list
- **list2** (list or str) second list

Returns new list with all elements from both list1 and list2.

Return type list

**>>>** union( ['A','B','C'], ['A','D','c']) ['A', 'B', 'C', 'A', 'D', 'c']

```
>>> union( 'Hello', 'World')
['Hello', 'World']
```
<span id="page-22-2"></span>str\_util.**unique**(*source\_list*, *ignore\_case=False*)

Removes duplicate values from a list of strings by returning only the first occurrence of each member of the list. :param list source\_list: Any text list :param bool ignore\_case: Optional. Specify true to ignore case (Default False) :return: List with unique members :rtype: list

```
>>> unique( ['A','B','C','B','A'])
['A', 'B', 'C']
```
**>>>** unique( ['red','green','Red','green']) ['red', 'green', 'Red']

```
>>> unique( ['red','green','Red','green'], True)
['red', 'green']
```
<span id="page-22-1"></span>str\_util.**word**(*value*, *number*, *separator=None*)

Returns a specified word from a text string. Words are by default separated by whitespace. First word in a sentence is number 1

#### Parameters

- **value**  $(str \text{ or } list)$  the sentence to be scanned
- **number** A position indicating which word you want returned from string. 1 is the first word in the sentence and -1 is the last word
- **separator** Optional (default is any whitespace)

Returns the selected word

Return type str or list

Get the second word in a sentence

**>>>** word( "Some text here", 2) 'text'

Get the fifth word in a senctence with only three words

```
>>> word( "Some text here", 5)
\mathbf{r}
```
Return the last word from a sentence, e.g. the lastname of the username

```
>>> word( "Jakob Majkilde", -1)
'Majkilde'
```
Get the second word in a sentence, using a custom separator

```
>>> word( "North, West, East", 2, ", ")
'West'
```
Also works on list's

```
>>> word( ["North, West, East", 'Scandinavia, UK, China'], 2, ", ")
['West', 'UK']
```
Python Module Index

<span id="page-24-0"></span>s str\_util, [8](#page-11-3)

### Index

# C

compare() (in module str\_util), [8](#page-11-4) contains() (in module str\_util), [9](#page-12-2) contains\_all() (in module str\_util), [9](#page-12-2)

### D

diff() (in module str\_util), [10](#page-13-3)

### I

implode() (in module str\_util), [10](#page-13-3) index\_of() (in module str\_util), [10](#page-13-3) intersection() (in module str\_util), [11](#page-14-1) is\_empty() (in module str\_util), [12](#page-15-3) is\_equal() (in module str\_util), [12](#page-15-3) is\_list() (in module str\_util), [12](#page-15-3) is\_member() (in module str\_util), [13](#page-16-3) is\_string() (in module str\_util), [13](#page-16-3)

### L

left() (in module str\_util), [13](#page-16-3) left\_back() (in module str\_util), [14](#page-17-1) like() (in module str\_util), [15](#page-18-4) lowercase() (in module str\_util), [15](#page-18-4)

### P

propercase() (in module str\_util), [15](#page-18-4)

## R

replace() (in module str\_util), [15](#page-18-4) replace\_substring() (in module str\_util), [16](#page-19-2) right() (in module str\_util), [16](#page-19-2) right\_back() (in module str\_util), [17](#page-20-1)

## S

sort() (in module str\_util), [18](#page-21-3) str\_util (module), [8](#page-11-4)

## T

to\_list() (in module str\_util), [18](#page-21-3)

to\_string() (in module str\_util), [18](#page-21-3) trim() (in module str\_util), [19](#page-22-4)

### U

union() (in module str\_util), [19](#page-22-4) unique() (in module str\_util), [19](#page-22-4)

### W

word() (in module str\_util), [19](#page-22-4)